## Ordenagailuko testu-editorean ere erabil dezakegu XUXEN.

Xuxen II EHULKUren aholkua<br>1999 - EHULKUren aholkua (zuzentzaile ortografikoa)

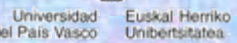

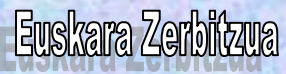

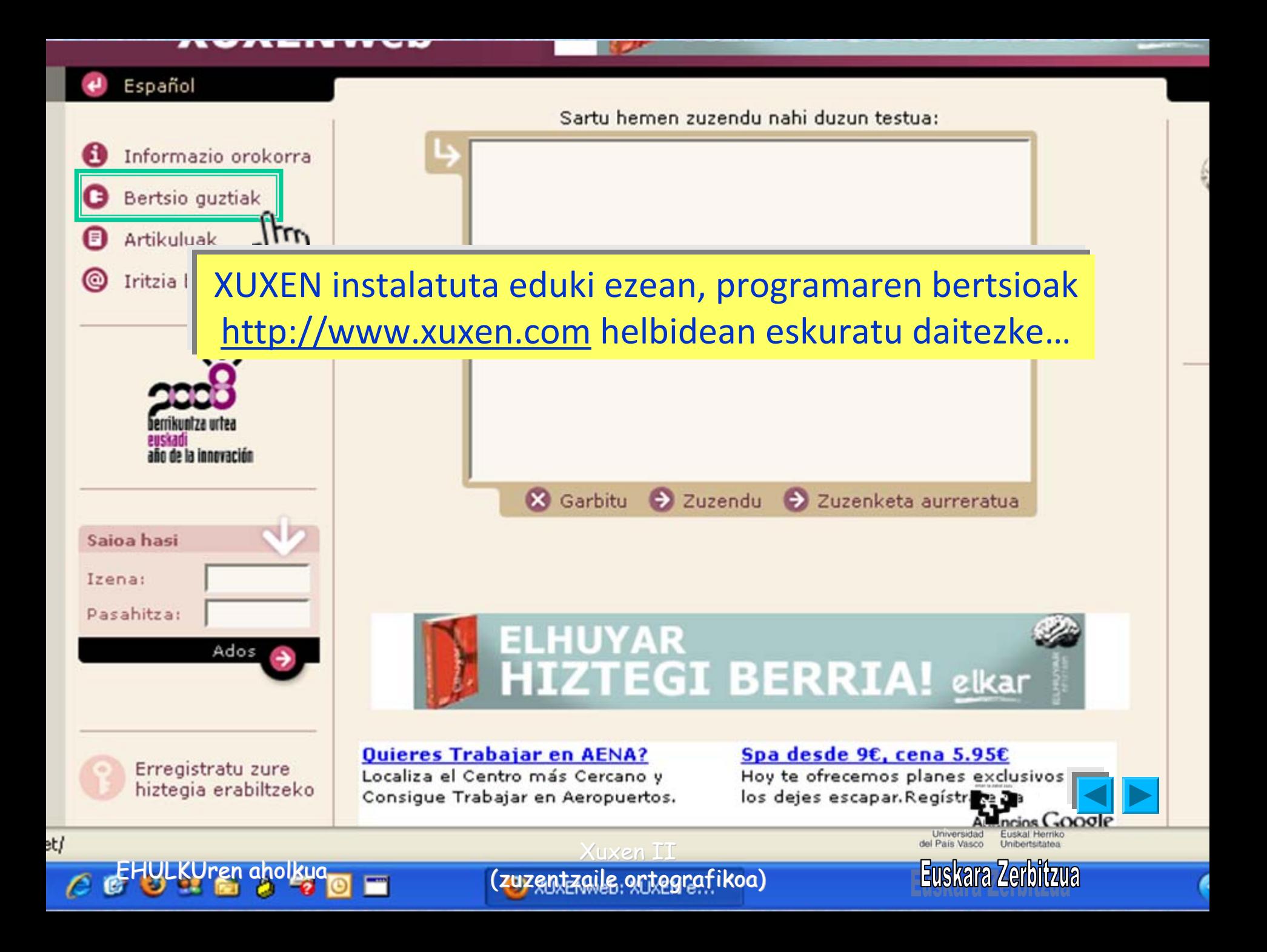

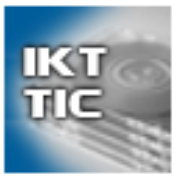

**Euskarazko IKTen** inbentarioa

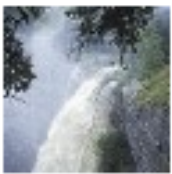

**EAEko** toponimia

 $\mathbf{r}$ LanHitz eguneroko lanean ere euskaraz

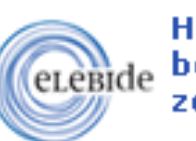

**Hizkuntz Eskubideak** bermatzeko zerbitzua.

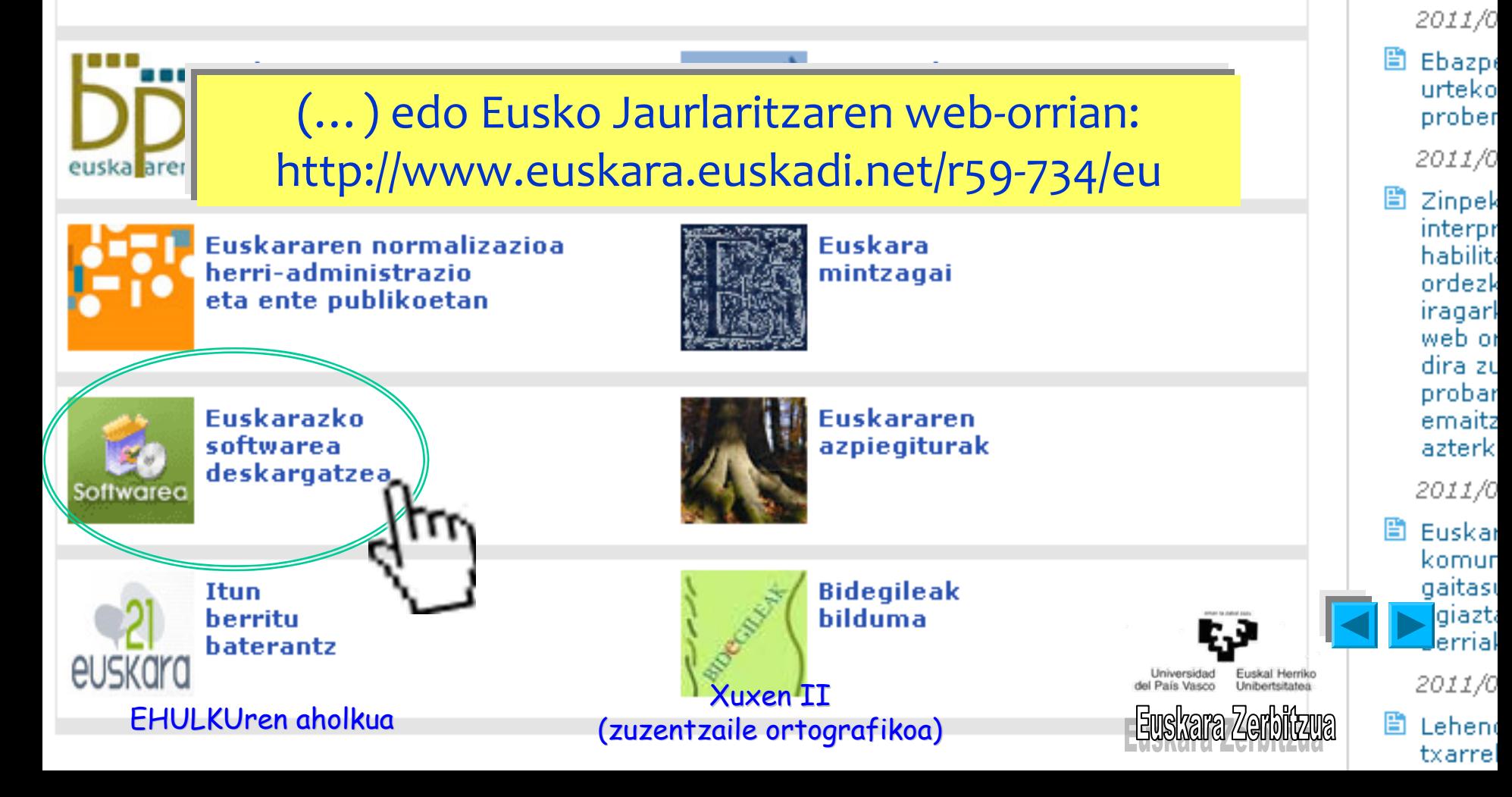

euroc interpr habilita ordezk iragarl web or dira 4. Eskaki probar behine (Ikusi) **KONTS** 

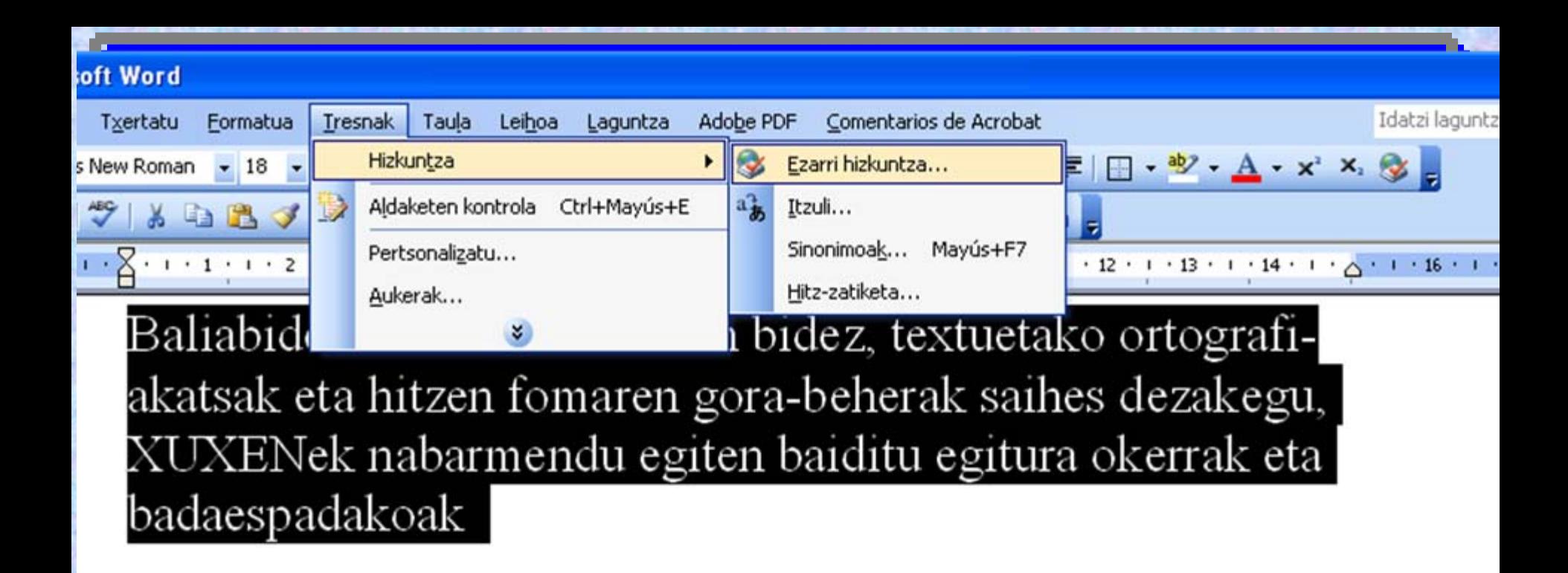

## Testua aukeratuta: TRESNAK > HIZKUNTZA > EZARRI HIZKUNTZA…

Xuxen II EHULKUren aholkua aholkua aholkua aholkua aholkua aholkua aholkua aholkua aholkua aholkua aholkua aholkua aho<br>Ahortografikoa aholkua aholkua aholkua aholkua aholkua aholkua aholkua aholkua aholkua aholkua aholkua aholku

Universidad Euskal Herriko

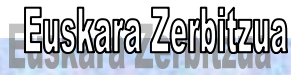

 $\frac{1}{2}$  + 1 + 1 + 1 + 2 + 1 + 3 + 1 + 4 + 1 + 5 + 1 + 6 + 1 + 7 + 1 + 8 + 1 + 9 + 1 + 10 + 1 + 11 + 1 + 12 + 1 + 13 + 1 + 14 +

Baliabide informitiko honnen bidez, textuetako ortografiakatsak eta hitzen fomaren gora-beherak saihes dezakegu,

XUXENek naharmandu agitan haiditu agitara okerrak eta **Hizkuntza** badaespadako:

Markatu hautatutako testua honela: Gaztelania (Espainia - Modernoa) <sup>8</sup> Euskara Afrikaans Albaniera Alemana (Alemania) Alemana (Austria)

Ortografia-egiaztatzaileak eta zuzenketako beste tresnek. hautatutako hizkuntzako hiztegiak erabiltzen dituzte automatikoki, erabilgarri badaude.

Ados

Utzi

**E**z egiaztatu ortografia eta gramatika

Detektatu hizkuntza automatikoki

Lehenetsia..

Euskara aukeratu, eta "ADOS".

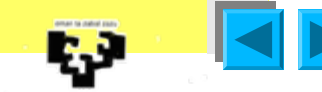

Xuxen II EHULKUren aholkua (zuzentzaile ortografikoa)

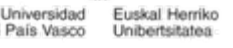

 $1 + \sum_{i=1}^{\infty}$  ; 1 ; 1 ; 1 ; 2 ; 1 ; 3 ; 1 ; 4 ; 1 ; 5 ; 1 ; 6 ; 1 ; 7 ; 1 ; 8 ; 1 ; 9 ; 1 ; 10 ; 1 ; 11 ; 1 ; 12 ; 1 ; 13 ; 1 ; 14 ; 1 ; 4 tronaliabide informitiko honnen bidez, textuetako ortografikatsak eta hitzen fomaren gora-beherak saihes dezakegu, XUXENek nabarmendu egiten baiditu egitura okerrak eta badaespadakoak

GBダウ・ビー||2田国 ||5 ||17% • ◎ | 旧[rakurri 4] A ||

Egitura okerrak nabarmenduta agertuko dira. Eskuz zuzendu ditzakegu, edo zuzentzailea baliatuz (\*).

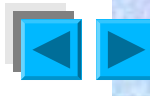

Xuxen II EHULKUren aholkua ortografikoa ortografikoa ortografikoa ehemetakoa bategoa ehemetakoa hortografikoa aholkua a<br>FILMENTEN EUSKAITA EUSKAITA EUSKAITA EUSKAITA EUSKAITA EUSKAITA EUSKAITA EUSKAITA EUSKAITA EUSKAITA EUSKAITA E

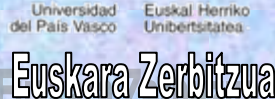

Jniversidad-

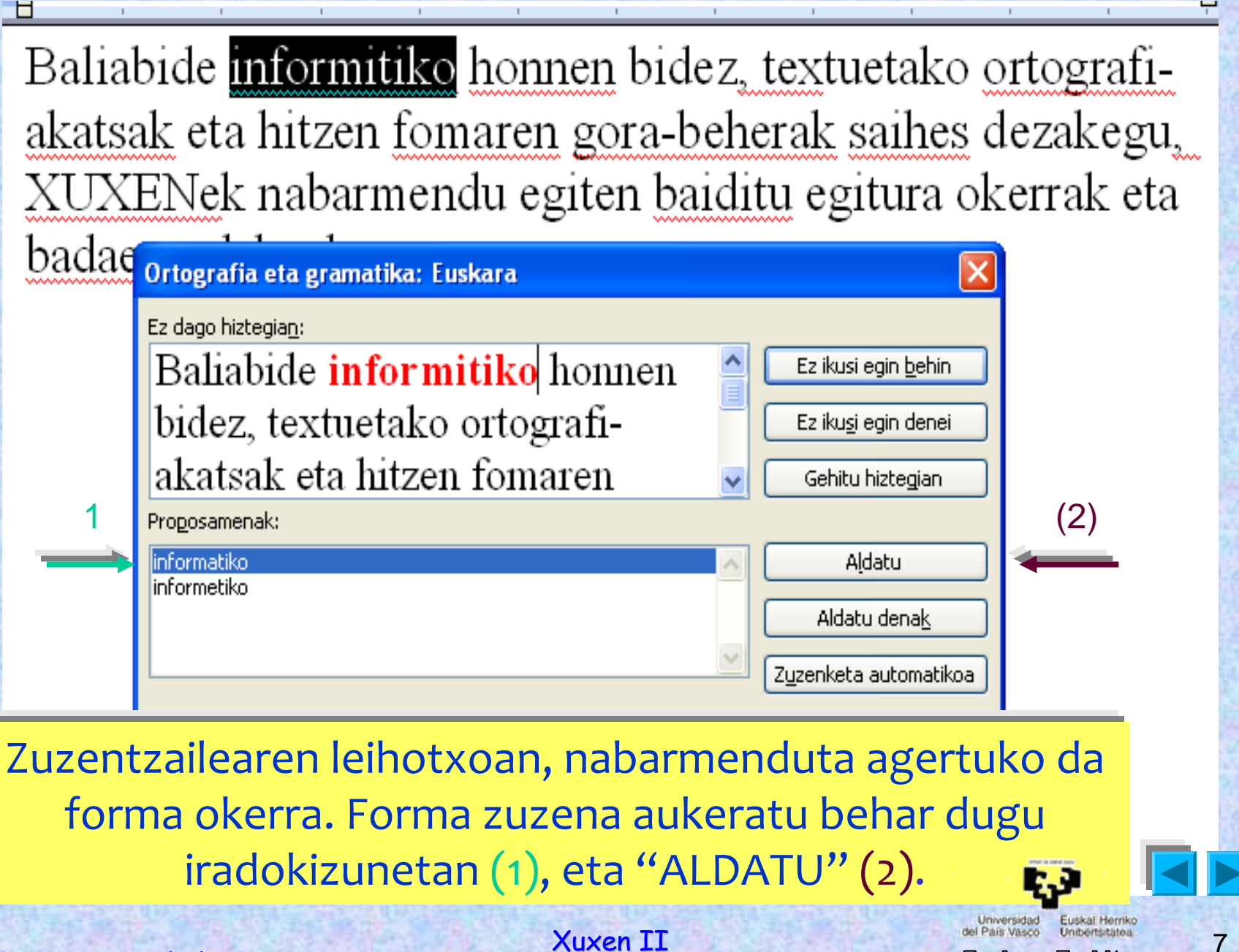

EHULKUren aholkua (zuzentzaile ortografikoa) EUSKara Zerbikua

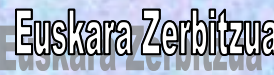

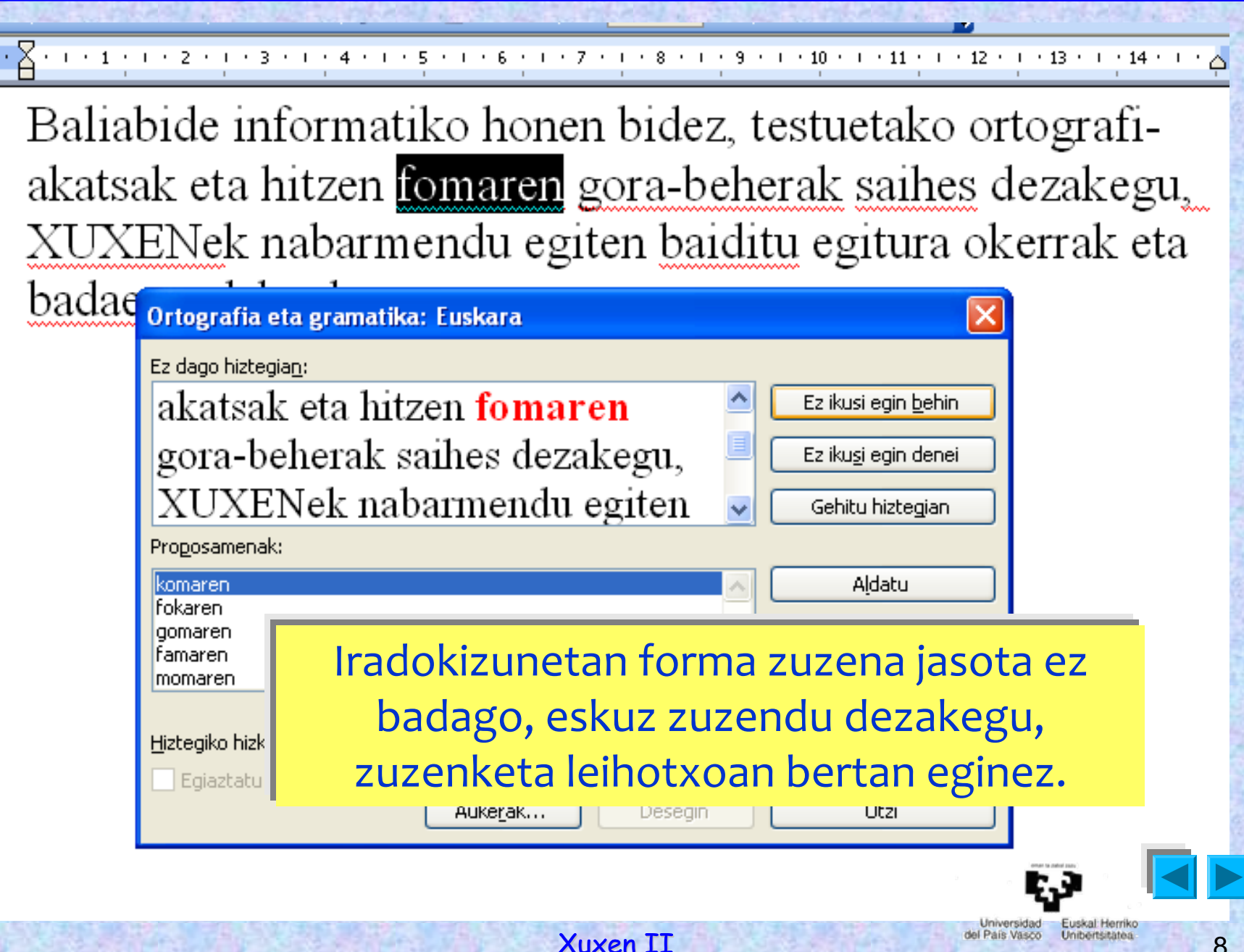

ehulkuren aholkua ortografikoa ortografikoa beherkuren aholkua aholkua aholkua aholkua aholkua aholku ahola ah<br>8

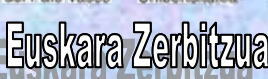

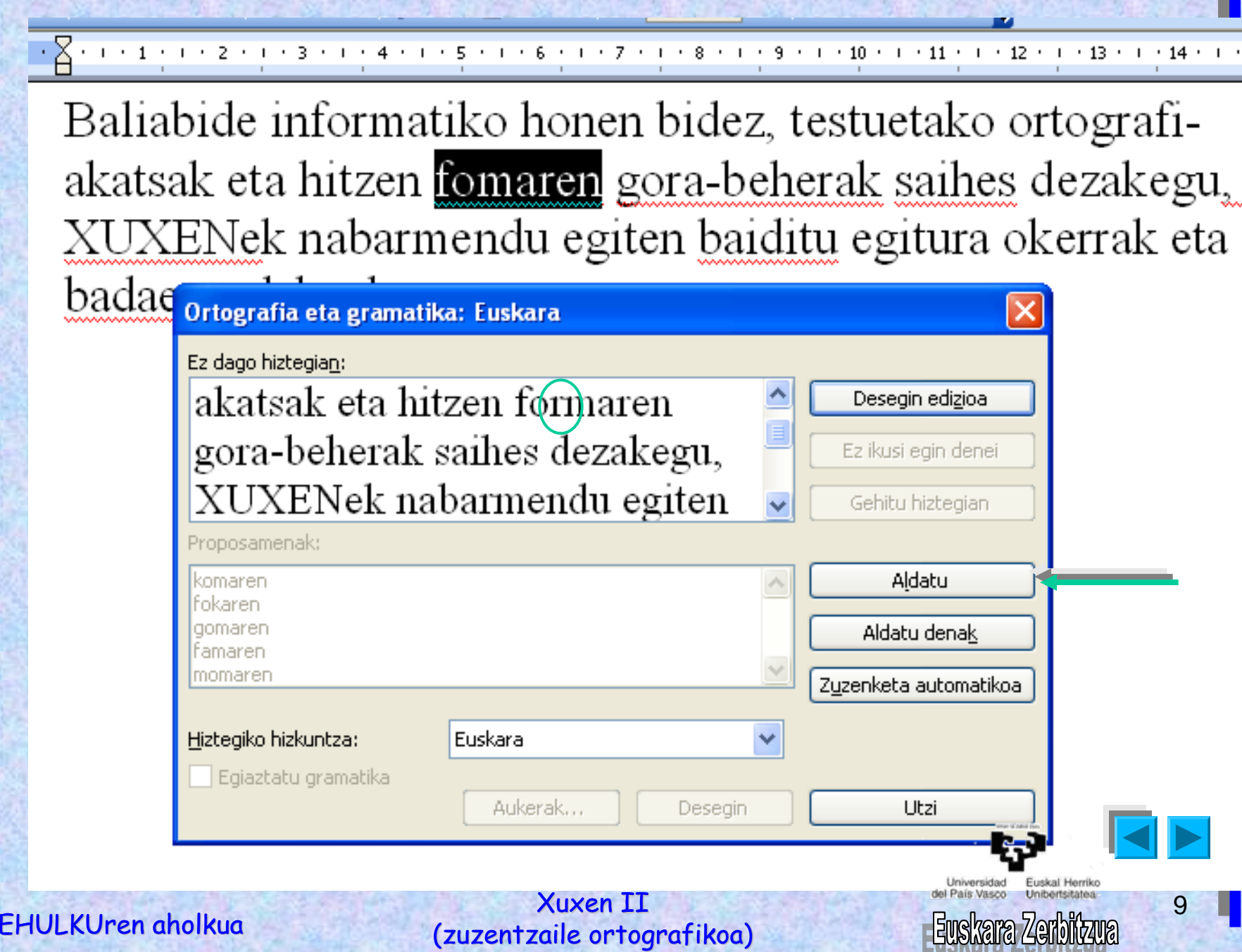

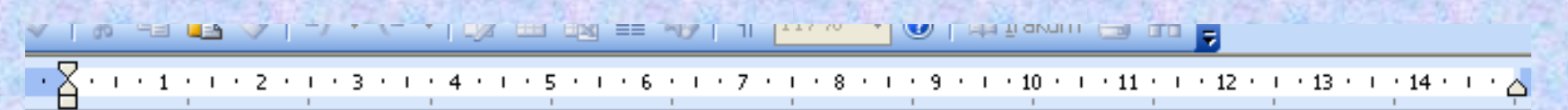

Baliabide informatiko honen bidez, testuetako ortografiakatsak eta hitzen formaren gorabeherak saihets dezakegu, **XUXENek** nabarmendu egiten baiditu egitura okerrak eta

badac ortografia eta gramatika: Euskara

Ez dago hiztegian:

akatsak eta hitzen formaren gorabeherak saihets dezakegu, XUXENek nabarmendu egiten

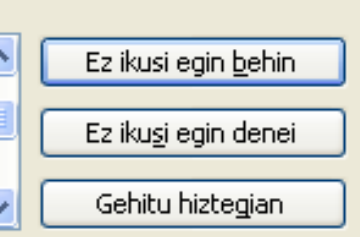

Hitzen forma, zuzena izanik ere, nabarmenduta ager daiteke. Kasu horretan, bi aukera ditugu:

ezer ez egitea (1)

1

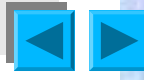

Xuxen II 10<br>EHULKUren aholkua (zuzentzaile ortografikoa) EUSkana aholkua (zuzentzaile ortografikoa)

ersidad Euskal Herriko

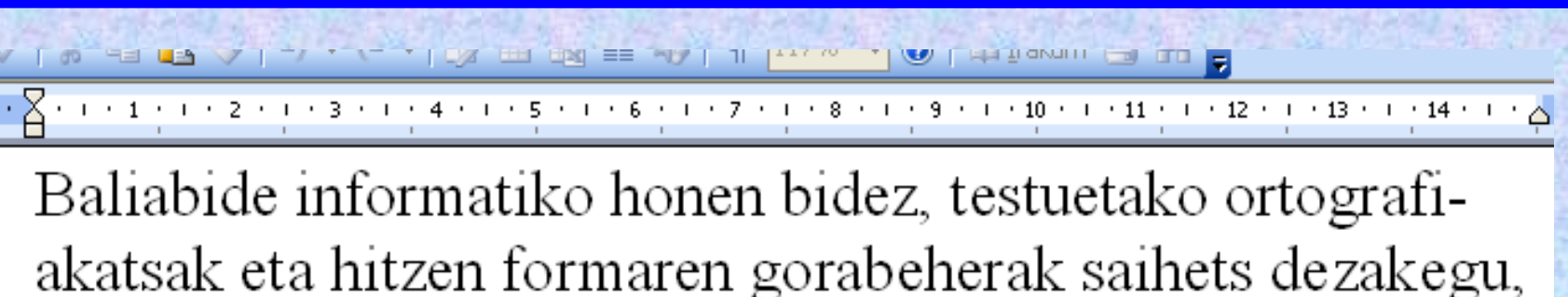

**XUXENek** nabarmendu egiten baiditu egitura okerrak eta

badac ortografia eta gramatika: Euskara

Ez dago hiztegian:

akatsak eta hitzen formaren gorabeherak saihets dezakegu, XUXENek nabarmendu egiten

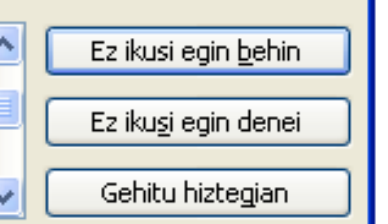

1

2

Hitzen forma, zuzena izanik ere, nabarmenduta ager daiteke. Kasu horretan, bi aukera ditugu:

ezer ez egitea (1) hiztegian sartzea hitza (2)

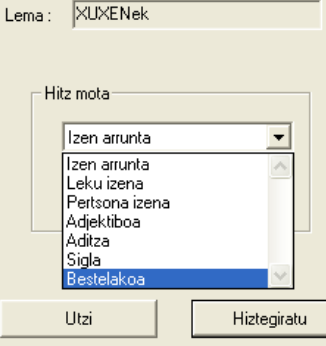

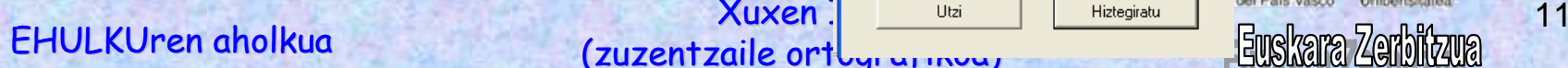

**Xuxen** 

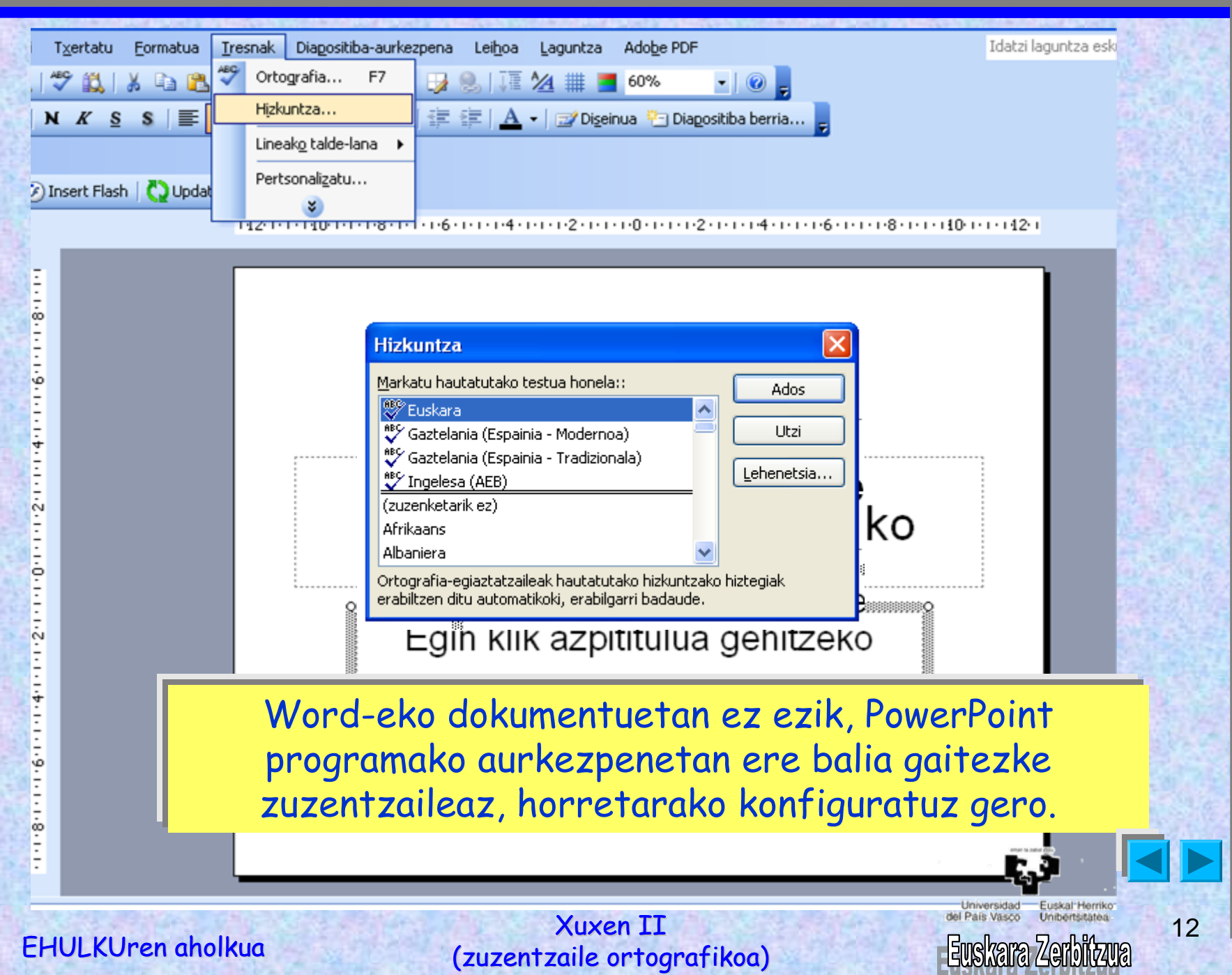

AZKEN OHARRA

Zuzentzaileak hitzen formari baizik ez dioerreparatzen. Alegia, nabarmenduko ditu hauek:

Iksaleak etorri dira. Ikasleik etorri dira.

Baina ez, honako hau:

\*Ikasleak irakurri dituzte liburua.

Zeren, formari dagokionez, zuzenak baitira esaldi hori osatzen duten hitz guztiak.

Xuxen II <sup>21</sup><br>EHULKUren aholkua (zuzentzaile ortografikoa) EUS kana aholkua (zuzentzaile ortografikoa)

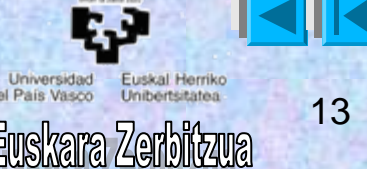